大阪情報コンピュータ専門学校 授業シラバス (2022年度)

| 専門分野区分                         | ゲームプログラミング                                      |                                                                                                    | 科目名                                        |                                                                          | 3Dゲームプログラミング応用  |              |             | 科目コード | T3230A1 |  |
|--------------------------------|-------------------------------------------------|----------------------------------------------------------------------------------------------------|--------------------------------------------|--------------------------------------------------------------------------|-----------------|--------------|-------------|-------|---------|--|
| 配当期                            | 後期                                              |                                                                                                    | 授業実施形態                                     |                                                                          | 通常              |              |             | 単位数   | 4 単位    |  |
| 担当教員名                          | 濱田 享                                            |                                                                                                    | 履修グループ                                     |                                                                          | 3E(SP)          |              |             | 授業方法  | 演習      |  |
| 実務経験の<br>内容                    |                                                 | プログラマとしてゲーム系企業で13年間、またフリーランスとしても活動し、ゲームを中心に様々なアプリの開発に従事。<br>これらの実務経験に基づき3Dゲーム開発に必要となるプログラミングの知識やスキルを指導する                                                                                                    |                                            |                                                                          |                 |              |             |       |         |  |
| 学習一般目標                         |                                                 | 3Dゲームプログラミング基礎の内容を踏まえて、3Dゲームの実践的な作成を学習する。複雑な形状のためのレイを使<br>用した接触判定、サンプルゲームやエディタの作成、シェーダーの作成方法を学び、専用ライブラリを利用した3Dゲーム<br>を作成できるようになることを目標とする。                                                                                |                                            |                                                                          |                 |              |             |       |         |  |
| 授業の概要<br>および学習上<br>の助言         |                                                 | 専用のライブラリを利用したサンプルゲームや支援ツールの作成を通じて、3Dゲームプログラミング基礎の知識が、実際<br>の開発でどう使われるのか、ベクトルを利用した方向の判定や反射の計算などの算術処理のプログラムなど、ゲームで<br>の基礎知識の利用に重点を置いて学習をおこなう。<br>基本的なプログラミング技術をしっかりと押さえながら、サンプルゲーム・課題を作成することで、3Dゲームを作るための<br>手順を理解してもらいたい。 |                                            |                                                                          |                 |              |             |       |         |  |
| 教科書および<br>参考書                  |                                                 | 3D Game Programming2                                                                                                    |                                            |                                                                          |                 |              |             |       |         |  |
| 履修に必要な<br>予備知識や<br>技能          |                                                 | C/C++の基本的な知識、3Dゲームプログラミング基礎の内容を復習しておくこと。                                                                                                    |                                            |                                                                          |                 |              |             |       |         |  |
| 使用機器                           |                                                 | 実習室 Windows PC (Windows 10)                                                                                                    |                                            |                                                                          |                 |              |             |       |         |  |
| 使用ソフト                          | Microsoft Visual Studio 2019 (C++)、専用ライブラリ(mof) |                                                                                                    |                                            |                                                                          |                 |              |             |       |         |  |
|                                | 学部DP(番号表記)                                      |                                                                                                    |                                            |                                                                          |                 | 学生が到達すべき行動目標 |             |       |         |  |
|                                | 1/2                                             | レイによる接触判定を作成できる。                                                                                                    |                                            |                                                                          |                 |              |             |       |         |  |
| 学習到達目標                         | 1/2/4                                           |                                                                                                    |                                            | モーションが組み込まれた3Dモデルを活用して、3Dゲームプログラムでアニメーションの制御、<br>ボーンによるあたり判定を組み込むことができる。 |                 |              |             |       |         |  |
|                                | 1/2/4                                           |                                                                                                    | 方向の判定や反射の計算など、ゲームプログラムでベクトル・行列を活用することができる。 |                                                                          |                 |              |             |       |         |  |
|                                | 1/2/4                                           |                                                                                                    | マウスのレイを活用して、3Dマップ上でオブジェクトの配置や位置の編集ができる。    |                                                                          |                 |              |             |       |         |  |
|                                | 1/2<br>シェーダーとはなにか?用途と作成方法を説明できる。                |                                                                                                    |                                            |                                                                          |                 |              |             |       |         |  |
| 達成<br>学<br>《度評価<br>部<br>D<br>P | 評価方法                                            | 試験                                                                                                    | 小テスト                                       | レポート                                                                     | 成果発表<br>(口頭·実技) | 作品           | ポートフォリ<br>才 | その他   | 合計      |  |
|                                | 1.知識·理解                                         |                                                                                                    |                                            | 30                                                                       |                 |              |             |       | 30      |  |
|                                | 2.思考·判断                                         |                                                                                                    |                                            | 20                                                                       |                 |              |             |       | 20      |  |
|                                | 3. 態度                                           |                                                                                                    |                                            |                                                                          |                 |              |             | 10    | 10      |  |
|                                | 4.技能·表現                                         |                                                                                                    |                                            | 20                                                                       |                 |              |             |       | 20      |  |
|                                | 5.関心・意欲                                         |                                                                                                    |                                            |                                                                          |                 |              |             | 20    | 20      |  |
|                                | 総合評価割合                                          |                                                                                                    |                                            | 70                                                                       |                 |              |             | 30    | 100     |  |
| 評価の要点                          |                                                 |                                                                                                    |                                            |                                                                          |                 |              |             |       |         |  |
| 評価方法                           |                                                 | 評価の実施方法と注意点                                                                                                    |                                            |                                                                          |                 |              |             |       |         |  |

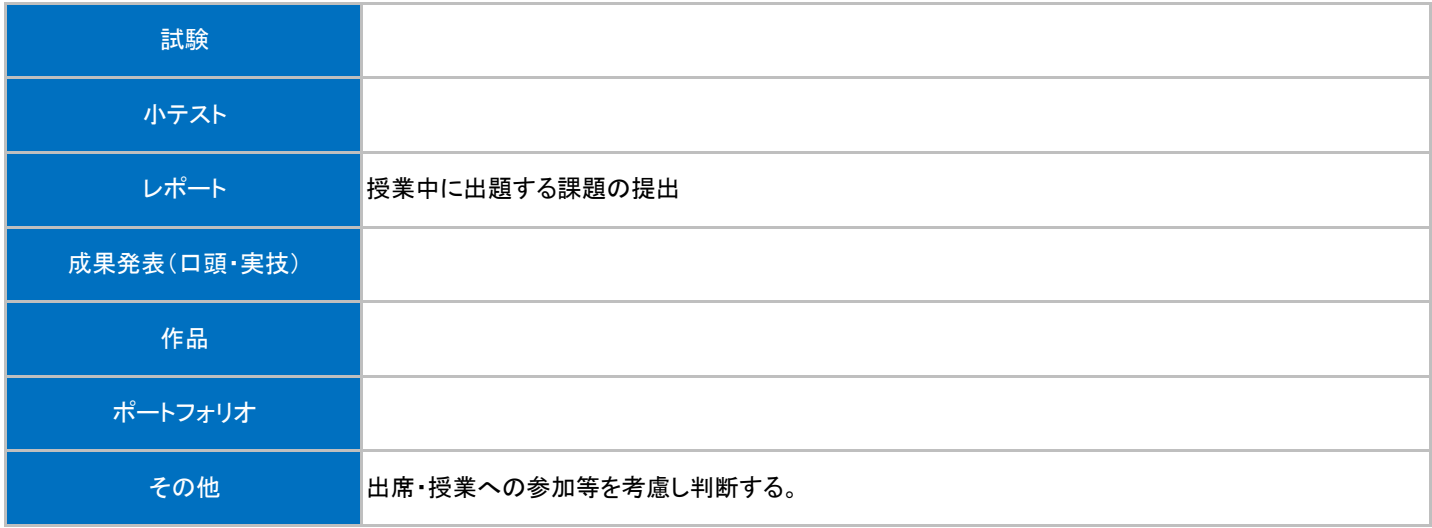

## 授業明細表

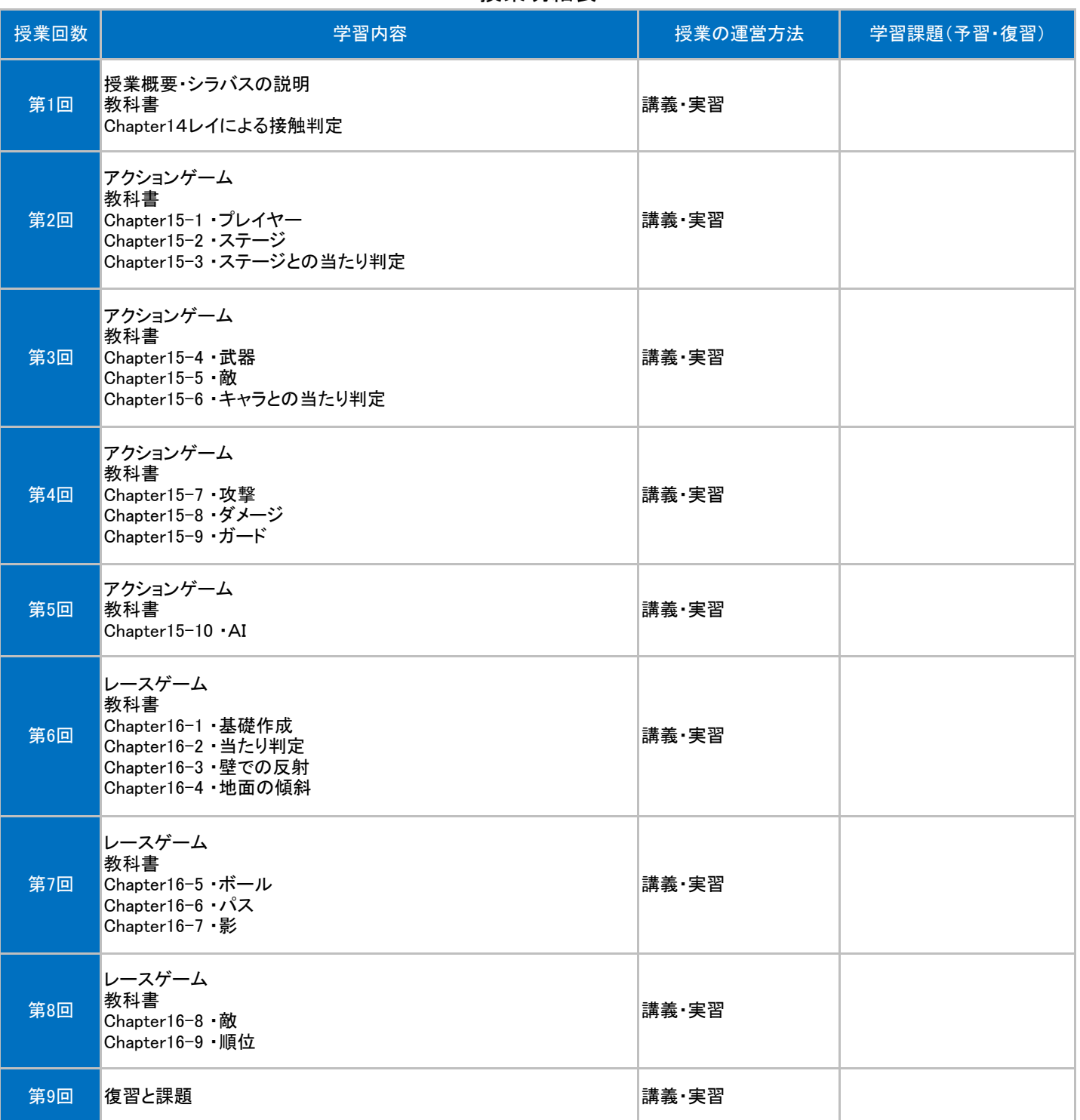

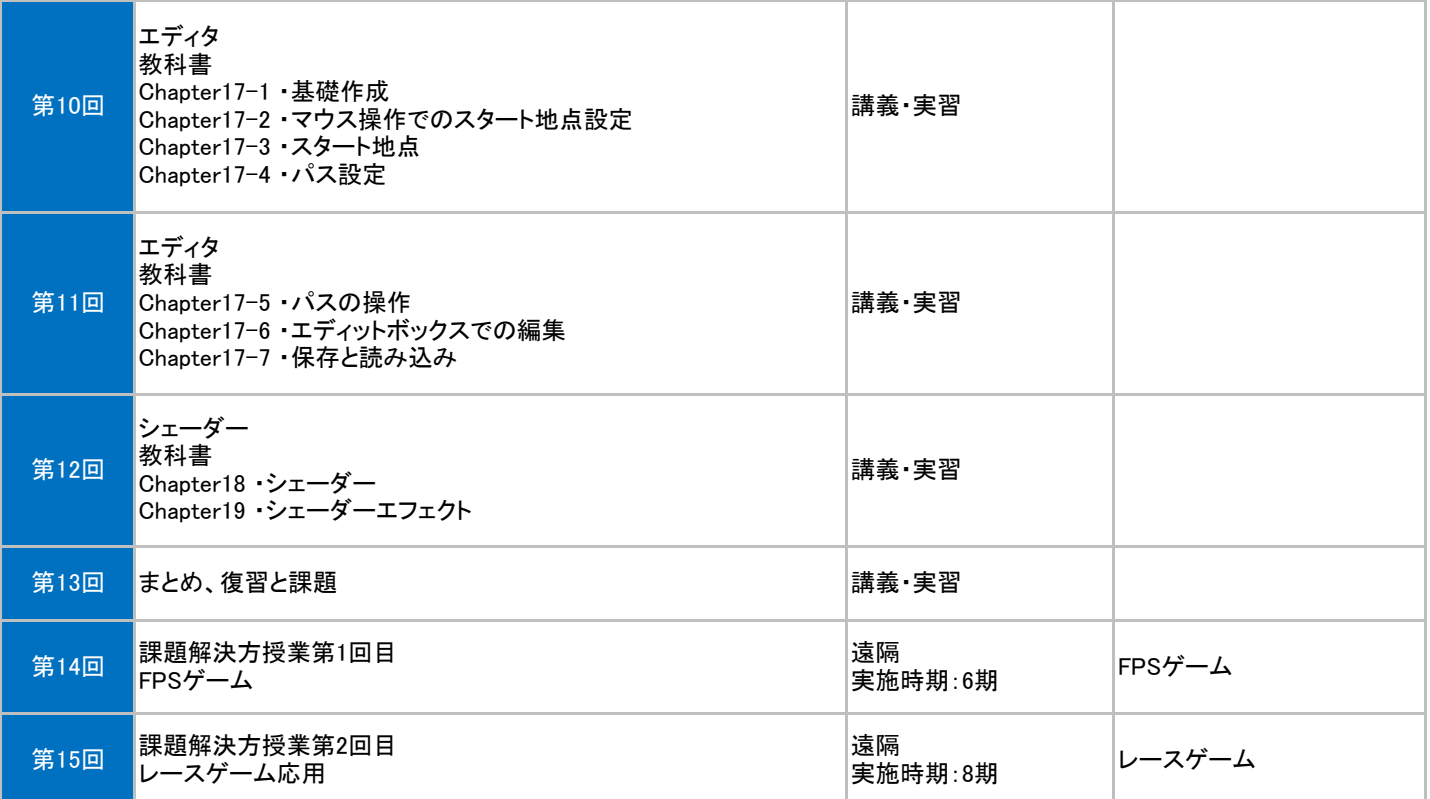